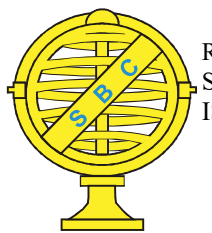

Revista Brasileira de Cartografia (2017), Nº 69/4, Edição Desastres Naturais e Impactos Ambientais: 759-767 Sociedade Brasileira de Cartografia, Geodésia, Fotogrametria e Sensoriamento Remoto ISSN: 1808-0936

# MAPEAMENTO DO POTENCIAL DE IMPACTO AMBIENTAL NO RESERVATÓRIO DE VOSSOROCA POR MEIO DE UM SISTEMA DE INFORMAÇÃO GEOGRÁFICA

Mapping the Environmental Impact Potential in the Vossoroca's Reservoir using GIS

## Gabriela Padilha, Jorge Antonio Silva Centeno & Pedro Paulo Santos Farias

Universidade Federal do Paraná - UFPR Setor de Ciências da Terra - Departamento de Geomática Caixa Postal 19001 - CEP 81531-980 – Curitiba, PR, Fone/Fax: ( 55 41) 3361-3161, Brasil gabrielapad@hotmail.com, centeno@ufpr.br, pedrobfarias@gmail.com

> Recebido em 18 de Dezembro, 2015/ Aceito em 25 de Janeiro, 2017 Received on December 18, 2015/Accepted on January 25, 2017

## RESUMO

Nesta pesquisa foi utilizado o método ERS para o mapeamento do potencial de impacto ambiental em uma área de preservação permanente (APP), utilizando como ferramenta um Sistema de Informação Geográfica (SIG). O local de estudo compreende o reservatório de Vossoroca, localizado na área de preservação permanente de Guaratuba. Foram mapeados diferentes tipos de atividades antrópicas atuando na região, e atribuídos valores padronizados para o impacto que essas atividades causam ao ambiente. As áreas de influência dessas atividades foram processadas em estrutura matricial. O potencial de impacto ambiental de cada atividade foi analisado em separado inicialmente, depois em conjunto, por meio do método ERS. Com a sobreposição do impacto das atividades atuando em uma mesma área foi possível identificar onde se localiza o maior potencial de impacto ambiental, sendo este próximo ao reservatório de Vossoroca.

Palavras-chave: Sistema de Informação Geográfica, Impacto Ambiental, Área de Influência.

# **ABSTRACT**

The aim of this research is to map the potential of environmental impact in a permanent conservation area using Remote Sensing and Geographic Information Systems. The study area includes the Vossoroca Reservoir in Paraná, South Brazil. The Environmental Risk Surface model (McPherson) was used to evaluate the potential of environmental impact of different land use classes in the study area. Different kinds of anthropic activities were mapped and had their environmental impact attributed. Land use and occupation classes were mapped based on a Geoeye satellite image. Then, the influence area of each class and its respective potential environmental risk were computed in a GIS environment. Finally, this information was combined producing a risk map that enabled to visualize and identify the most affected regions. The study allowed to identify areas next to the reservoir where the environmental impact caused by human activities has higher potential.

Keywords: Geographic Information System, Environmental Impact, Influence Area.

## 1. INTRODUÇÃO

Toda atividade humana provoca, em maior ou menor escala, impactos no ambiente. Conforme a resolução CONAMA n° 01/86, artigo 1°, o impacto ambiental é definido como:

"Qualquer alteração das propriedades físicas, químicas e biológicas do meio ambiente, causada por qualquer forma de matéria ou energia resultante das atividades humanas que, direta ou indiretamente, afetam as atividades sociais e econômicas; a biota; as condições estéticas e sanitárias do meio ambiente; qualidade dos recursos ambientais" (BRASIL, 1986: p. 2548-2549).

Alguns autores (WATHERN, 1998; MORRIS & THERIVEL, 2009) defendem que o impacto ambiental pode ser considerado uma alteração do ambiente resultante de uma determinada atividade, em certo período e área, em relação à situação que ocorreria se essa atividade não tivesse sido iniciada. Isto engloba mudanças negativas e positivas no ambiente, por exemplo, com relação ao possível desenvolvimento econômico e social. Neste trabalho, foi analisado o potencial de risco, ou seja, o impacto ambiental foi abordado do ponto de vista negativo.

É exigido por lei que o potencial de risco de empreendimentos e atividades passíveis de degradação seja analisado por meio do EIA/ RIMA. É necessário que essa análise seja feita para as fases de construção, instalação, ampliação, alteração e operação, sendo também exigidas as medidas necessárias para a mitigação do risco ambiental. No entanto, identificar o impacto causado por ações antrópicas é uma tarefa complexa, que envolve análise espacial e manipulação de grande quantidade de dados. Essas são características fundamentais dos Sistemas de Informações Geográficas (SIG's), que possuem ampla aplicação em estudos ambientais.

Neste artigo é apresentada uma metodologia para localizar áreas de maior potencial de impacto ambiental em áreas rurais utilizando SIG como ferramenta de auxílio à análise espacial. Para este estudo foi utilizada uma área que compreende o reservatório de Vossoroca, em Tijucas do Sul. O método Environmental Risk Surface (ERS), baseado em SIG, foi utilizado para determinar os locais que possuem o maior potencial de risco causado pela combinação de diferentes ações antrópicas no ambiente. Apesar de todas as obras e atividades analisadas neste trabalho estarem instaladas e em funcionamento, o ERS pode ser uma ferramenta de grande utilidade para a modelagem do potencial de risco de empreendimentos em fase de estudo, em auxílio ao EIA/RIMA.

## 2. O MÉTODO ENVIRONMENTAL RISK SURFACES (ERS)

O método Environmental Risk Surfaces - ERS (MCPHERSON et al., 2008) foi desenvolvido para avaliar o risco ambiental utilizando SIG e funciona com base na ponderação do risco de cada atividade ou intervenção antrópica e sua respectiva área de influência. Isto permite efetuar uma análise do risco ambiental em áreas considerando as peculiaridades de cada uma das intervenções e o efeito combinado das mesmas. Também é considerado que o risco diminui em função da distância às áreas de intervenção. Assim sendo, devem ser ponderados a área de influência e o decréscimo do risco em função da distância.

A combinação das áreas de risco e suas intensidades locais permite identificar e gerenciar riscos ambientais, identificar espacialmente níveis de baixo (áreas intactas) e alto risco (áreas ameaçadas). O modelo de risco final reflete a distribuição espacial dos valores de intensidade acumulados para todos os elementos de risco que podem ser usados para avaliar a condição do meio ambiente, sua vulnerabilidade às pressões ambientais, ou ser usado como uma entrada para outros estudos.

O primeiro passo desta metodologia é a coleta de dados espaciais confiáveis dentro da área de estudo. Isto pode ser feito por observações de campo ou, como no caso apresentado neste trabalho, com ajuda de imagens de satélite e SIG. Estes dados devem representar a distribuição espacial dos elementos que oferecem risco ambiental. Todos estes fatores devem ser espacialmente mapeados e representados em estrutura vetorial ou matricial. São considerados elementos de risco aqueles que são resultantes da ação humana, tais como áreas agrícolas e urbanizadas, zonas de turismo e hotéis, estradas, áreas industriais. O grau de risco que cada elemento apresenta deve ser caracterizado em seguida, considerando que cada elemento, e a combinação dos efeitos de mais de um deles, podem variar para cada habitat, considerando as diferentes maneiras em que as atividades humanas impactam no meio ambiente.

Após a seleção dos elementos de risco, cada elemento é avaliado e classificado de acordo com o grau com que ele ameaçaria o meio ambiente.

Para isto, informações de literatura e dados ambientais devem ser usadas. Na metodologia de McPherson et al. (2008), são propostas intensidades de risco para diferentes tipos de ocupação humana. Para cada elemento de risco é atribuído um valor que representa a intensidade do risco e uma distância de influência. O valor da intensidade dentro da área de influência diminui na medida em que se afasta do elemento.

No estudo de McPherson et al. (2008), são propostos valores para alguns tipos de ocupações antrópicas e estes são usados nesta pesquisa como referência. Com base nestas informações, são calculadas as intensidades de cada categoria e também as áreas de influência e a distância ao elemento em questão, elaborando uma grade de distâncias para cada categoria. Posteriormente, a grade de distâncias é usada para calcular a intensidade em cada célula, para cada categoria.

As grades de cada elemento de risco individual são a seguir combinadas de acordo com regras definidas pelo usuário (por exemplo, SUM, MIN, MAX, etc).

## 3. ÁREA DE ESTUDO

O estudo foi realizado em uma região da área de preservação permanente de Guaratuba, que compreende a represa de Vossoroca. O local do reservatório fica situado no município de Tijucas do Sul, estando quase em sua totalidade dentro da área de proteção ambiental (APA) de Guaratuba (BLUM et al., 2005). A área de estudo

foi delimitada pelas coordenadas de latitude de O 49° 6' 41'' a O 49° 1' 9'' e longitude de S 25° 47' 40'' a S 25° 53' 3'' e pode ser localizada com ajuda do extrato da carta topográfica 1:50.000 Folha SG-22-X-D-IV-4 mostrado na Figura 1. Criada em 1992, a Área de Preservação Ambiental (APA) de Guaratuba possui área de aproximadamente 200 mil hectares, englobando todo o município de Guaratuba e parte dos municípios de Matinhos, Tijucas do Sul, São José dos Pinhais e Morretes. Entende-se por APA unidades de conservação (UC) sob a tutela do Estado, visando a preservação de áreas florestais, tendo estas áreas, legislação disciplinar própria, com o objetivo de compatibilizar o uso racional dos recursos ambientais da região e a ocupação ordenada do solo, contribuindo com a qualidade de vida das comunidades tradicionais e da população local. (SECRETARIA DE ESTADO DO MEIO AMBIENTE E RECURSOS HÍDRICOS, 2006; FERNANDES, 2012).

A represa de Vossoroca é formada pelos rios São João, Vossoroca e Fojo, pertencentes à bacia do São João. Foi construída na década de 1940 e abrange uma área de 330 hectares coberta pela mata atlântica, tendo como função a regularização da vazão para a Usina Hidrelétrica de Chaminé, situada 7,1 km a jusante (FAVORETO et al., 2003). A área é ocupada por agricultores e nas margens da represa predominam propriedades rurais destinadas ao lazer. A BR 376, que liga Dourados (MS) a Garuva (SC), atravessa a região.

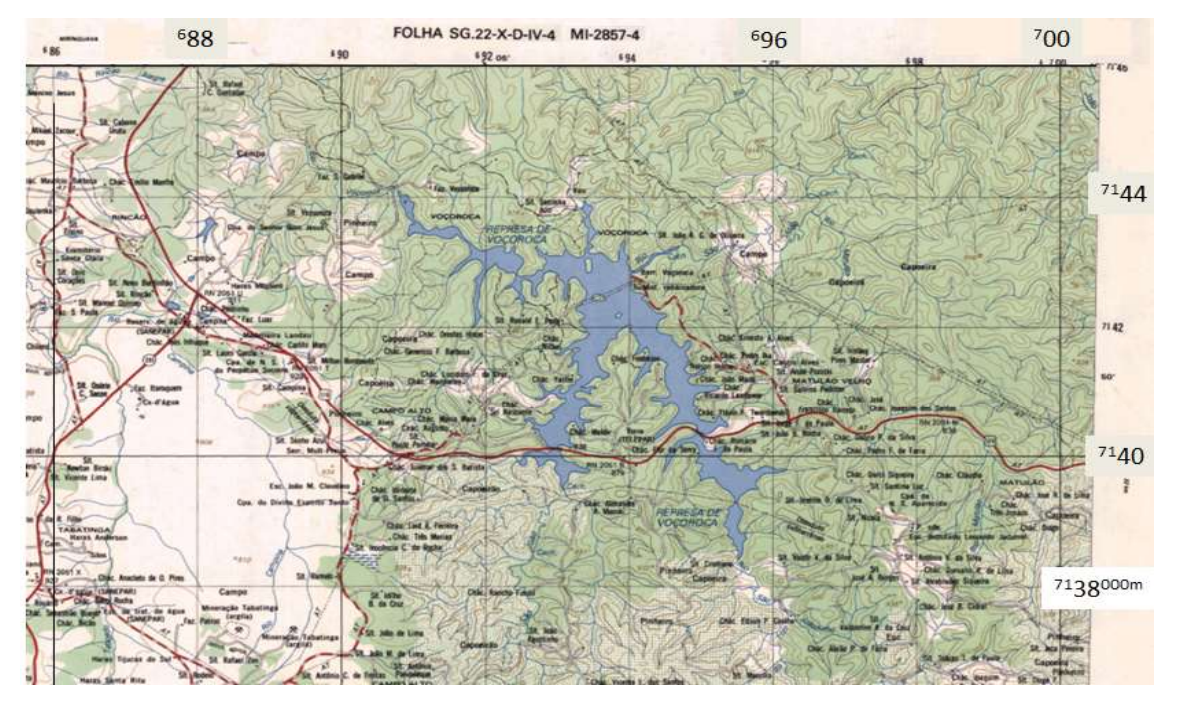

Fig. 1 Represa de Vossoroca e região– Recorte da carta topográfica 1:50.000 Folha SG-22-X-D-IV-4 do IBGE.

## 4. METODOLOGIA

O primeiro passo deste trabalho foi a identificação de atividades que possuem um potencial de risco ambiental. Os focos de impacto a serem analisados nesta área de estudo são: o reservatório, as rodovias e estradas, as ocupações humanas, a agricultura e reflorestamento, conforme é visto na Figura 1.

Para caracterização destas atividades, foi utilizada uma imagem do satélite Geoeye da região em questão, com resolução espacial de dois metros. Os pixels desta imagem foram separados em classes com características espectrais similares, que correspondem às atividades antrópicas. Esta etapa de classificação foi realizada visualmente. Uma vez identificadas as ações causadoras de impacto, foram criados arquivos no formato shapefile com as geometrias da área onde essas atividades estão localizadas na imagem, para cada uma delas. A criação deste arquivo foi necessária para que se destacasse a sua área de abrangência, e para que cada ação pudesse ser analisada isoladamente.

Uma vez definidas as atividades a serem consideradas, os seguintes passos são a quantificação dos riscos, sua representação formal e finalmente a estimativa do risco associado à combinação de mais de um fator. Estes passos são descritos a seguir.

#### 4.1 Quantificação do impacto

Depois de definidas as atividades, estas são estudadas de modo que se estabeleça o grau de risco que proporcionam ao ambiente. Para a determinação da intensidade do impacto das ações antrópicas foi utilizado o método proposto por McPherson et al. (2008), descrito no item 2. Informações na literatura e consultas a especialistas foram utilizadas para estimar o valor da intensidade e da distância de influência de cada risco, baseando-se em fatores como: provável extensão, severidade e reversibilidade do impacto causado (MCPHERSON et al., 2008).

O valor da intensidade representa o nível relativo de ameaça que a atividade antrópica ocasiona ao habitat ou às espécies vegetais e animais. Este valor é normalizado para uma escala de 0 a 1, de modo que os riscos possam ser comparáveis. O valor final normalizado não é, no entanto, uma medida absoluta do impacto no ambiente, mas sim um grau relativo para o qual é menos provável que a biodiversidade seja menos afetada em um local do que em outro, baseado na presença de determinadas atividades de risco.

Após os valores terem sido determinados, o próximo passo é determinar a área de influência para cada ação. Esta distância representa a extensão máxima à qual a ação possui um impacto negativo. Dentro desta área, é também assumido que a intensidade diminui progressivamente proporcionalmente à distância à área considerada. Ou seja, o risco é maior nas proximidades da atividade e menor nas regiões mais distantes.

A Tabela 1 representa as distâncias e intensidades do impacto ambiental de cada atividade presente na área de estudo, baseadas neste método.

Tabela 1: Distâncias de influência e intensidade do impacto nas atividades

| <i>ATIVIDADE</i> | DISTÂNCIA         | Intensidade do |
|------------------|-------------------|----------------|
|                  | DE                | impacto        |
|                  | <i>INFLUÊNCIA</i> |                |
|                  | (m)               |                |
| Agricultura      | 500               | $0,05 - 0,25$  |
| Ocupação         | 30                | $0, 11 - 0, 9$ |
| humana           |                   |                |
| Rodovias         | 15                | $0,3 - 0,5$    |
|                  | 500               | $0,3 - 0,5$    |
| Reservatório     | 30000             | $0,6 - 0.8$    |
| de usina         |                   |                |

Fonte: McPherson et al.(2008).

Para as áreas agrícolas, foram designados os valores pertencentes à agricultura em pequena escala, uma vez que não se trata de grandes plantações. A densidade populacional do município de Tijucas do Sul é de 21,64 hab/ km² (IBGE, 2014). Como a região em estudo é rural, considerou-se para este trabalho uma densidade de 10 hab/km², o que leva aos valores descritos na tabela 01. Como a BR 376 é uma estrada consideravelmente movimentada, foram utilizados os valores para rodovias de grande porte. O mesmo valor foi utilizado para as demais estradas, apesar de possuírem menor tráfego, como margem de segurança. Para a intensidade do reservatório, por se tratar de uma região alagada devido à construção de barragem, e por ser hoje um ambiente utilizado para pesca e lazer, este impacto foi o maior dentre todas as atividades. Para as áreas de reflorestamento, cujos valores não são estipulados pelo trabalho de McPherson (2008), foi utilizada a mesma distância de influência da agricultura, por serem áreas de pequena dimensão, porém com valor de intensidade até duas vezes mais alto, devido à atividade ser altamente degradante à biodiversidade.

#### 4.2 Representação do impacto ambiental isolado

Os arquivos vetoriais gerados para cada ação antrópica foram utilizados para representar graficamente o valor do impacto ambiental. Desta etapa em diante, foi utilizado o software QGIS na versão 2.6.1 como ferramenta. Primeiramente, estes arquivos foram convertidos para a estrutura matricial, devido às operações necessárias à combinação dos valores de intensidade, no caso da análise para mais de uma atividade.

As áreas de influência de cada atividade antrópica, de acordo com os valores propostos na tabela 1, foram delimitadas considerando a geometria de cada área. Por exemplo, no caso de cidades, por serem feições bidimensionais, a área de influência foi delimitada em torno da área urbana, em todas as direções. Já no caso de estradas, uma área a cada lado da estrada foi considerada como área de influência. A seguir, a intensidade do risco foi calculada em função da distância, dentro da área de estudo. A Figura 2 pode ser usada para entender esta estimativa. O objeto, na Figura 2, poderia ser o corte transversal de uma estrada. No centro da figura encontra-se o objeto, logo, nestes locais o risco é máximo. Na medida em que o ponto se afasta do objeto o risco decresce linearmente, até chegar a se tornar nulo nos limites da área de influência. Esta representação foi feita para cada atividade antrópica, isoladamente.

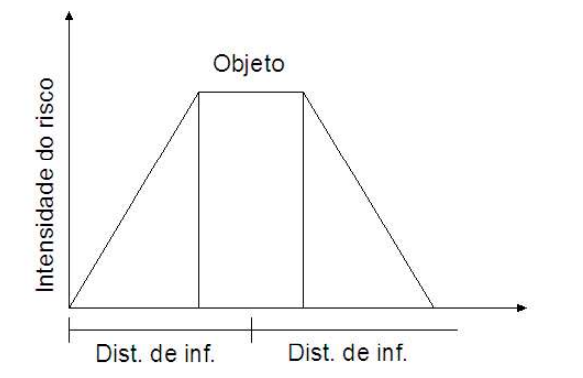

Fig. 2 - Representação da variação de intensidade de risco atribuído a cada objeto (em corte).

O resultado desta operação foi armazenado no formato matricial. A maneira de exemplo ilustrativo, é mostrado na Figura 3 o resultado da operação em torno de uma estrada. Neste caso, os valores mais escuros representam alto risco, enquanto que os mais claros correspondem a valores baixos.

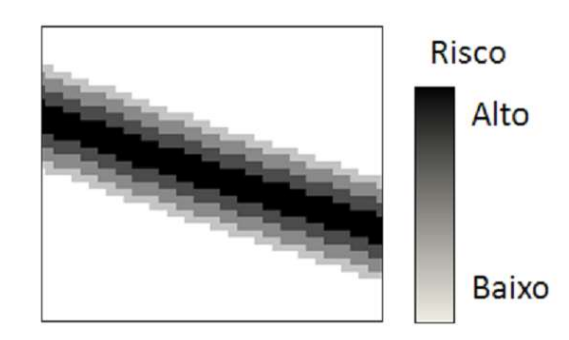

Fig. 3 - Representação da variação de intensidade de risco atribuído a cada objeto (em planta).

 Esta representação coincide com a representação usada na lógica fuzzy, ou nebulosa (ZADEH, 1965). Na lógica Booleana, o grau de pertinência de um elemento (x) a um conjunto (A) pode apenas assumir dois valores, ou ele pertence ao conjunto (valor 1) ou ele não pertence (valor 0). Na lógica fuzzy, o grau de pertinência é descrito como uma variação contínua entre o zero (não pertinência) e o um (total pertinência), sendo aceitos valores intermediários que representam diferentes graus de pertinência, como mostra a equação 1.

$$
\mu_x(A) = [0,1]. \tag{1}
$$

No caso em questão, o conjunto  $\mu_x(A)$ representa o risco associado à intervenção antrópica A no ponto x do espaço. O conjunto de atividades listadas na tabela 1 detalha as possibilidades para A. Os valores da pertinência ao conjunto de risco associado a cada atividade são calculados para cada pixel (x), do que resultam grades com valores entre zero e um para cada atividade.

## 4.3 Representação do impacto ambiental combinado

Em um local de biodiversidade onde se encontram grandes obras de engenharia e onde há ocupação humana, como é o caso da região em estudo, a análise do risco ambiental deve ser feita por meio da combinação dos valores de

impacto. Nesta situação, em praticamente todos os pontos da região, as áreas de influência se interceptam, ou seja, o local é afetado por mais de uma atividade antrópica simultaneamente. Sendo assim, é necessário que seja calculado o valor do impacto resultante para cada local na região, de modo que seja possível identificar as áreas com maior risco. Esta operação foi realizada para cada pixel da imagem.

Neste trabalho, o critério definido para o impacto resultante é o maior valor. Isto segue o conceito de operações entre conjuntos fuzzy. Na lógica fuzzy, as operações básicas são definidas como:

$$
\mu_X(A) \, E \, \mu_X(B) = \min{\{\mu_X(A), \mu_X(B)\}}.\tag{2}
$$

$$
\mu_X(A) \text{ } OU \mu_X(B) = \max \{ \mu_X(A), \mu_X(B) \}. \tag{3}
$$

No caso deste estudo, é desejado avaliar o efeito das diferentes atividades (A e B), as quais não necessariamente devem ocorrer simultaneamente. Por isto, é adotada a regra de combinação com OU, que significa que uma ou as duas atividades ocorram no local.

Isto significa que o valor de impacto considerado em um determinado pixel (que compreende uma região de quatro metros quadrados) onde "n" atividades tem influência, é o maior entre os "n" valores. Como o valor do impacto varia linearmente para a distância de influência, não implica necessariamente que a atividade com maior valor máximo no pixel seja a que possui maior potencial de impacto, pois esta pode estar mais distante do local em questão.

Foi elaborado um algoritmo que armazena o maior valor de intensidade, para cada posição de pixel, comparando-se os arquivos matriciais das áreas de influência. Este valor foi atribuído a uma imagem, com as mesmas dimensões da imagem do satélite Geoeye (a partir da qual foram criados os arquivos shapefile). Cada posição de pixel da imagem gerada pelo algoritmo recebe o valor mais alto referente à esta posição nos demais arquivos. Uma vez que todos os pixels foram preenchidos, a imagem resultante desta operação foi gerada, atribuindo-se um tom de cor mais escuro para os pixels com valor de impacto mais alto.

Sobrepondo-se as feições das ações antrópicas a essa imagem resultante, é possível identificar visualmente as regiões onde estas ações possuem maior e menor impacto.

## 5. RESULTADOS

Para a pesquisa em questão, foi necessário verificar cada atividade antrópica passível de degradação ambiental individualmente. A soma da intensidade do impacto nas regiões indica onde há maiores danos no ambiente. A determinação do impacto para cada tipo de ação é descrita a seguir.

## 5.1 Análise do impacto de atividades isoladas

Para fins de ilustração, as grades de duas atividades são apresentadas: Estradas e Edificações. A primeira é um exemplo de feição linear, enquanto a segunda é do tipo área.

## 5.1.1 Estradas

O impacto gerado pelas rodovias está relacionado com o desmatamento para sua construção, com os automóveis que a transitam e sua cobertura asfáltica. Uma intensidade que varia linearmente de 0,5 a 0,3 foi estipulada para 10m de cada lado. Como a rodovia BR 376 liga a Curitiba ao litoral do Paraná, seu tráfego é muito intenso, fazendo com que diariamente haja uma quantidade considerável de gases poluentes emitidos. A cobertura em pavimento flexível faz com que a absorção da água pelo lençol freático seja prejudicada. A fauna silvestre também é prejudicada, pois diariamente animais nativos são mortos nas rodovias.

Na Figura 4 é mostrado o resultado do computo da grade de intensidade para estradas. Na Figura 4a é mostrada a apresenta a malha viária da região. Um recorte desta malha, correspondente ao retângulo mostrado em vermelho, será usado para fins de ilustração.

Na Figura 4b é representada a variação da intensidade do risco em trono da malha viária. Uma escala de cores foi usada para fins de ilustração.

## 5.1.2 Ocupação humana

A ocupação humana ocasiona uma grande modifi cação do ambiente, inerente às atividades cotidianas desenvolvidas no entorno das residências. A derrubada de árvores, criação

## Mapeamento do Potêncial de Impacto Ambiental no Reservatório de Vossoroca

de animais, utilização de recursos naturais, construção de açudes e galpões, entre outras ações, são as mais comuns relacionadas à ocupação humana nas áreas rurais.

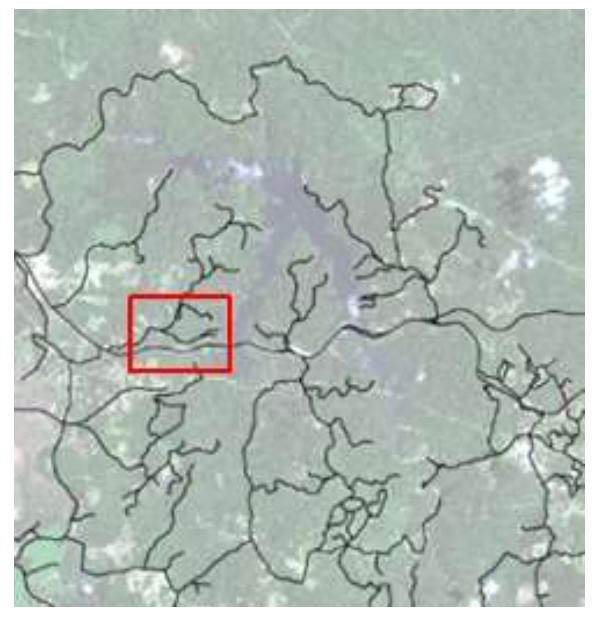

[a] Malha viária.

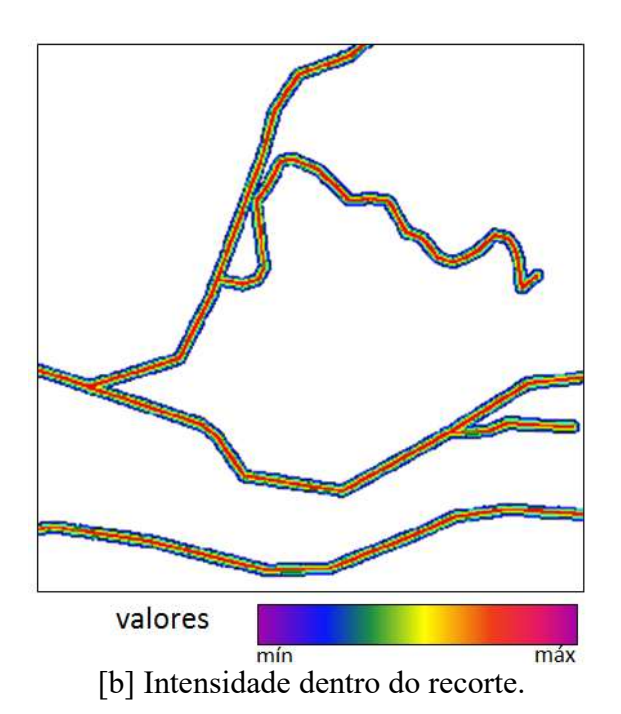

Fig. 4 – Estradas e suas áreas de influência.

Apesar de afetarem o ambiente muitas vezes de maneira negativa, esses moradores também auxiliam na proteção à vegetação nativa. Embora a mata atlântica tenha sido alvo de depredação desde a colonização europeia, segundo Albagli (2003), as populações tradicionais vêm contribuindo para a conservação e o desenvolvimento sustentável in situ de

diversas espécies florestais importantes, utilizando o conhecimento empiricamente acumulado sobre os habitats naturais, bem como de suas práticas agrícolas sustentáveis e de extrativismo de subsistência adequadas ao meio ambiente local. Ainda assim, a ocupação humana é uma das atividades que modificam o meio ambiente com maior intensidade, mesmo com uma área de influência de menor extensão.

Na Figura 6a estão representadas as edificações na cor preta sobre a imagem de satélite. Para mostrar o resultado da grade de intensidade, um recorte foi selecionado, correspondente ao retângulo em vermelho na Figura 5a. Os valores, como é mostrado na Figura 5b em uma escala de cores, variam de forma radial, sendo maiores perto das edificações tornando-se menores com a distância.

Grades similares foram produzidas para agricultura, reflorestamento e reservatório, mas não serão mostradas aqui.

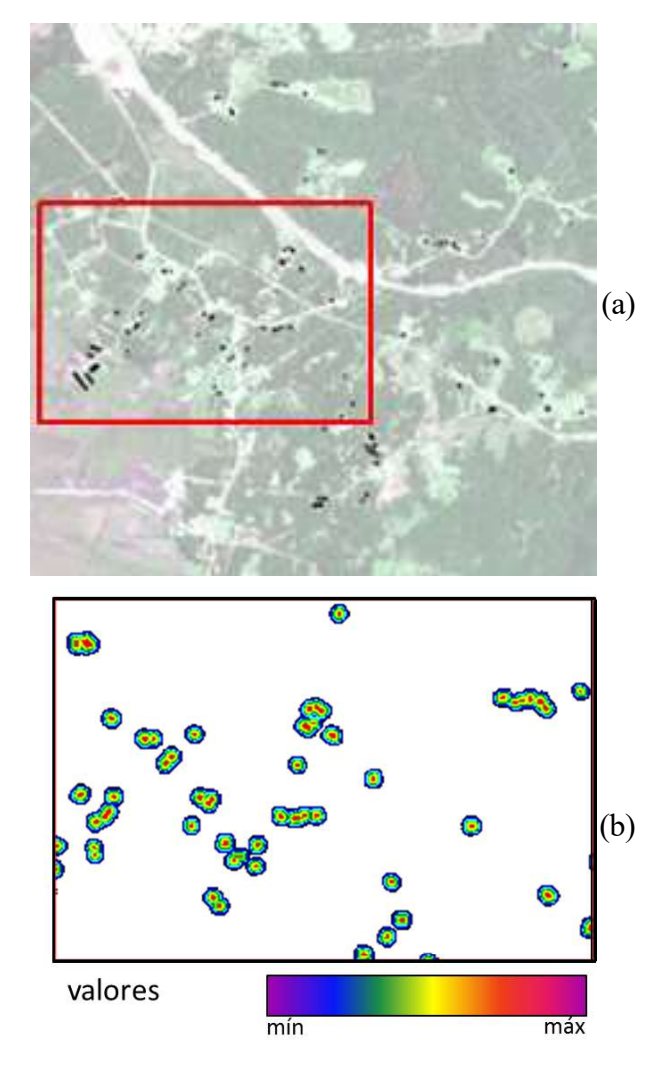

Fig. 5 - Edificações na região (esquerda) e áreas de influência (direita).

## 5.1.3 Agricultura

Para representar o impacto associado à agricultura, foi utilizada uma distância de 500m. O efeito está relacionado ao impacto produzido por atividades inerentes ao cultivo de certas culturas, como mecanização intensiva que emite poluentes, o uso de agrotóxicos e consequente contaminação do solo. Também é relevante o corte da mata nativa para dar lugar às plantações.

## 5.1.4 Reservatório

As obras hidrelétricas, de uma forma geral, produzem grandes impactos sobre o meio ambiente, que são verificados ao longo e além do tempo de vida da usina e do projeto, bem como ao longo do espaço físico envolvido (SIQUEIRA & HENCKES, 2014).

O represamento da água de um rio causa morte de espécies vegetais e animais, mudança na paisagem, retirada dos moradores dos locais atingidos, perda de solos cultiváveis e, por vezes, conteúdo arqueológico. O micro clima da região também é afetado, com mudança no regime de chuvas.

A represa de Vossoroca é muito utilizada para a pesca e atividades de lazer, nas propriedades lindeiras. Tais atividades podem proporcionar acúmulo de lixo, contaminação da água, entre outros problemas.

## 5.1.5 Reflorestamento

Para representar o impacto associado ao reflorestamento, foi utilizada uma distância de 500m. O risco ambiental relacionado a esta atividade está ligado ao empobrecimento do solo, à destruição da biodiversidade, à inserção de espécies não-nativas no ambiente, entre outras questões. O impacto ambiental das florestas plantadas sobre o solo também depende do bioma em que está inserida, ou seja, das condições do solo prévias à implantação das árvores (VITAL, 2007). No caso do reflorestamento nesta área de estudo, por se tratar de uma área de preservação e de um local com ampla biodiversidade, como a mata atlântica, o efeito negativo que causa ao ambiente é mais significativo.

## 5.2 Análise da ação combinada

Para uma análise efetiva dos impactos ambientais, é necessário que todos sejam considerados atuando em conjunto. A sobreposição das áreas de influência na figura 6 permite detectar os locais onde a intensidade é maior, e o critério utilizado será o maior valor do impacto atuante em cada uma das áreas de maior risco.

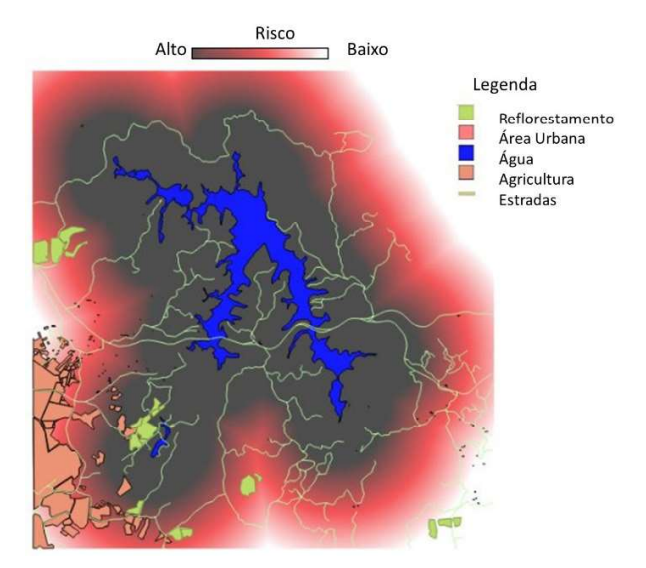

Fig. 6 - Sobreposição dos impactos das atividades.

Percebe-se que a maior parte das regiões de maior impacto situam-se próximas à represa, devido à grande intensidade do impacto causado por ela. Como o critério utilizado foi o do maior valor para o impacto das atividades cujas áreas de influência se interceptam, e a intensidade do impacto próximo à represa é alta, a maior parte das regiões mais fragilizadas do ponto de vista ambiental são as próximas às margens do reservatório.

Aproximando-se a imagem, percebe-se que o impacto das ocupações humanas também é significativo. Porém como a área de influência é bem menor que a do reservatório, são observadas como áreas de maior valor de impacto ambiental somente as áreas muito próximas às ocupações.

## 6. CONCLUSÃO

Os resultados obtidos por esta pesquisa permitiram obter as seguintes conclusões e observações:

- Foi possível inferir o risco causado por cada atividade antrópica usando um método de análise baseado em imagens de satélite e sistemas de informação geográfica. A ponderação atribuída a cada tipo de atividade, no que se refere à intensidade de seu efeito, merece ainda ser melhor analisada.

- Por se tratar de um modelo digital, o ERS

permite fazer simukhlkllações, o que o torna adequado para auxiliar a elaboração do EIA/ RIMA desde a fase de implantação até a operação do empreendimento ou atividade;

- Os locais da área de estudo onde o potencial de impacto foi mais alto foram próximos ao reservatório, o que era esperado, uma vez que uma região alagada causa um grande impacto ambiental. Isto salienta a necessidade da proteção da região em torno do reservatório;

- O impacto das ocupações humanas também foi expressivo, porém como abrange uma área de influência menor, é visível somente muito próximos às edificações;

## REFERÊNCIAS BIBLIOGRÁFICAS

ALBAGLI, S. Interesse Global no Saber Local: a Geopolítica da Biodiversidade. In: Seminário saber local/ Interesse global: Propriedade intelectual, biodiversidade e conhecimento tradicional na Amazônia, Belém. Anais... Belém: CESUPA-MPEG, p. 17-27, 2003.

BLUM, C. T.; POSONSKI, M; HOFFMANN, P. M. ; BORGO, M. Espécies Vegetais Invasoras em Comunidades Florestais Nativas nas Margens da Represa do Vossoroca, Apa de Guaratuba, Paraná, Brasil. In: I Simpósio Brasileiro sobre Espécies Exóticas Invasoras, 2005, Brasília. Disponível em http://www.mma.gov. br/invasoras. Brasília: MMA, p. 2-3, 2005.

BRASIL. Resolução CONAMA n.001, de 23 de janeiro de 1986. Diário Oficial [da] da República Federativa do Brasil, Brasília, DF, p. 2548-2549.17 fev. 1986. Seção 1.

FAVORETO, R. Z., PERREIRA FILHO, D. L. B., BURMASTER, C. L., HILU, A., SILVA, S. B., MINE, M. R. M.. Modelagem de eventos de vazão máxima natural no reservatório de Vossoroca utilizado o modelo IPH II. In: Simpósio Brasileiro de Recursos Hídricos, Curitiba, Anais. Curitiba, CD-ROM, 2003.

FERNANDES, R. P. Gestão e preservação do patrimônio arqueológico em unidades de conservação. 28 p. Dissertação (Mestrado em Patrimônio Cultural e Sociedade. Univille, Joinville, 2012.

INSTITUTO BRASILEIRO DE GEOGRAFIA E ESTATÍSTICA. Cidades. 2014. Acesso em 12/08/2015. Disponível em <http://cidades.ibge. gov.br/xtras/perfil.php?codmun=412760>.

MCPHERSON, M., SCHILL, S. RABER, G., JOHN, K., ZENNY, N., THURLOW, K., SUTTON, A. H. GIS-based modelling of environmental risk surfaces (ERS) for conservation planning in Jamaica. Journal of Conservation Planning, v.4, p. 60-89, 2008.

MORRIS, P. & THERIVEL, R. Introduction. R.. In. Methods of environmental impact assessment. 3 nd edition. Routledge: Abingdon, 2009. p. 3-21.

SECRETARIA DE ESTADO DO MEIO AMBIENTE E RECURSOS HÍDRICOS. Plano de manejo da área de proteção ambiental de Guaratuba. Curitiba, p. 15, 2006.

SIQUEIRA, J. E., HENCKES, J. A. Impactos gerados por represas de usinas hidrelétricas: O caso da usina hidrelétrica de manso. Revista gestão sustentável ambiental, Florianópolis, v. 3, n. 1, p. 359 - 372, abr./2014 a set./2014.

VITAL, M. H. F. Impacto ambiental de florestas de eucalipto. Revista do BNDES, 2007, p. 235- 276. Rio de Janeiro.

WATHERN, P. An introductory guide to EIA. In: Environmental impact assessment: theory and practice. London: Unwin Hyman, 1988: p.  $3 - 30.$ 

ZADEH, L. A. Fuzzy Sets, Information and Control. 8, P. 338-353, 1965.